## **RS-422** 無線通信ユニット

# UMR-920A 取扱説明書

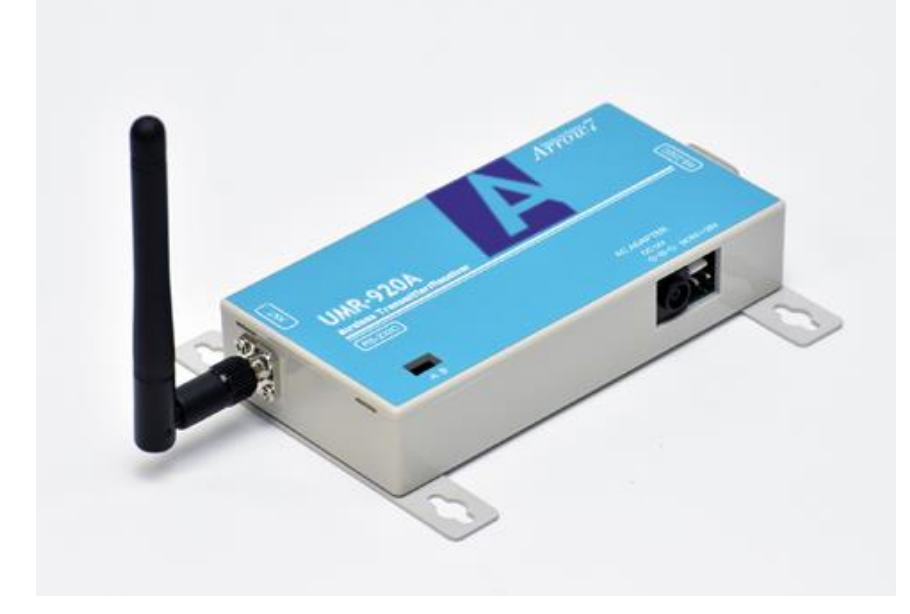

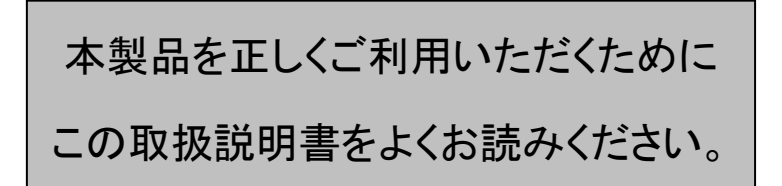

Version 1.00

株式会社アローセブン  $A \mathring{r} \mathring{r} \mathring{r}$ 

# 目次

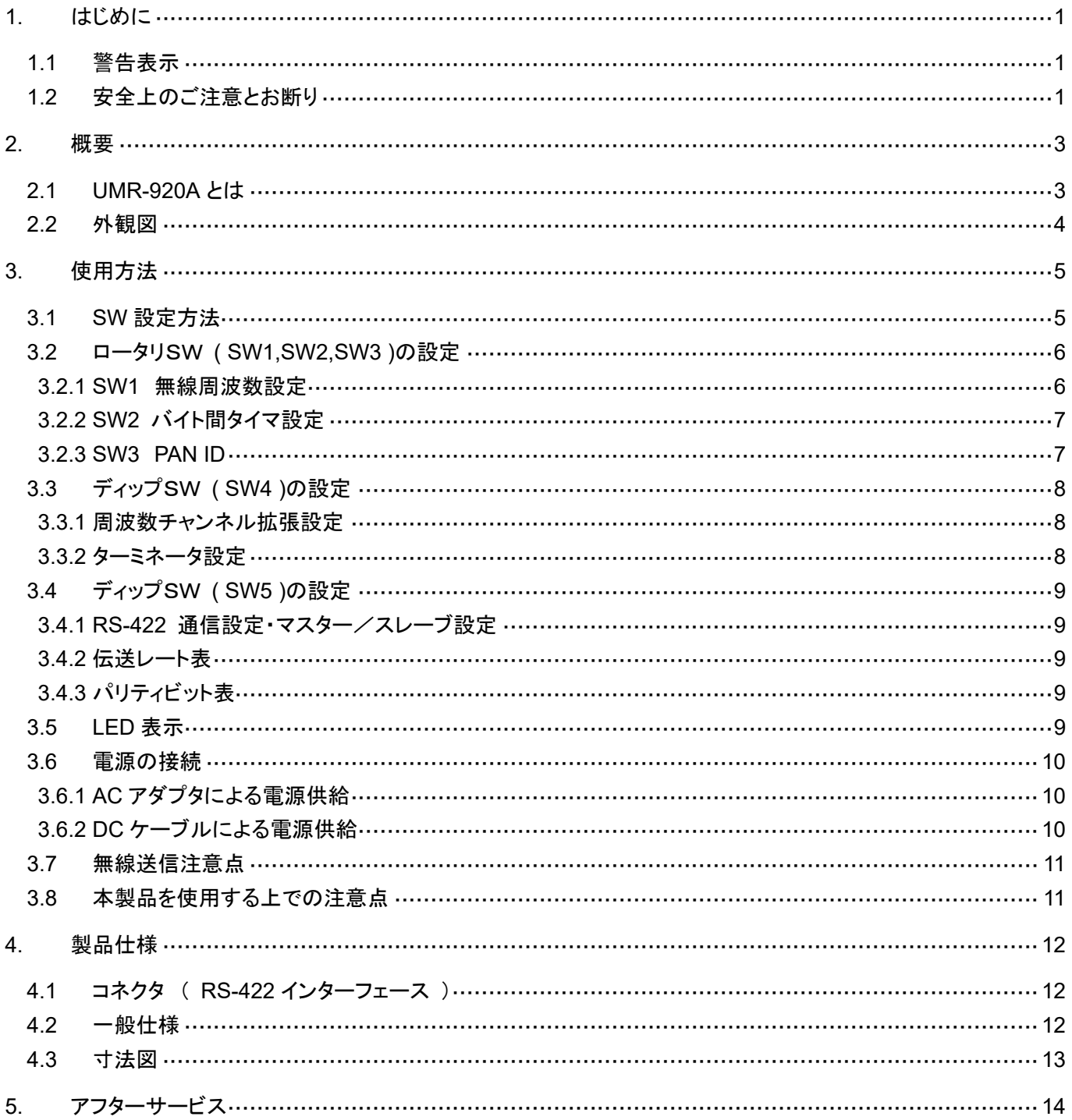

# <span id="page-2-0"></span>**1.** はじめに

### <span id="page-2-1"></span>**1.1** 警告表示

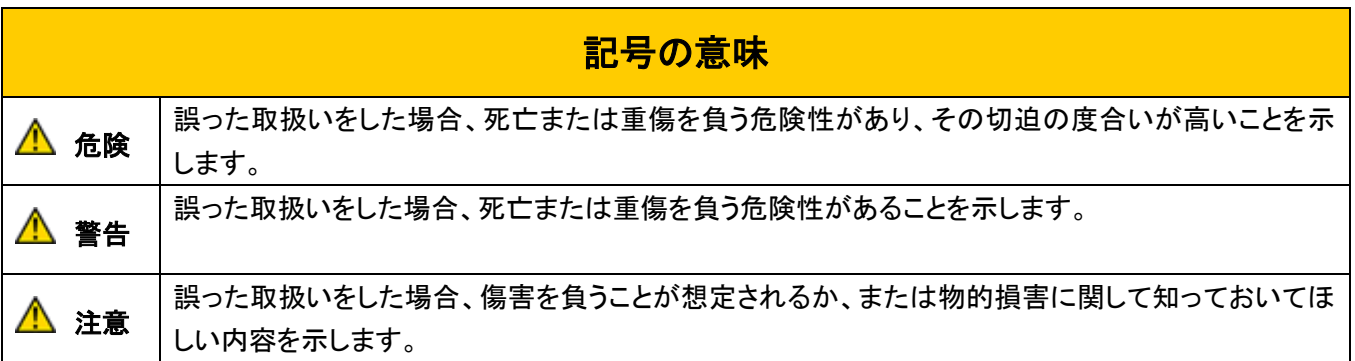

### <span id="page-2-2"></span>**1.2** 安全上のご注意とお断り

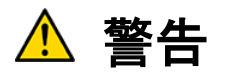

- ■■本体内部に異物を入れないでください。また、水などの液体が入らないように注意してください。故障、感電、 火災の原因になります。
- 分解しないでください。修理技術者以外の人は、絶対に分解や、修理・改造は行わないでください。感電の危 険があります。また、発火などの異常動作でケガをすることがあります。
- 落とさないようにしてください。 本体は安定した場所に設置してください。誤って落としたりすると、破損やケガなどの恐れがあります。

注意

- 指示された電源で使用してください。
- 使用・保管上の注意 高温・多湿の場所、長時間直射日光の当たる場所での使用・保管は避けてください。 また、周辺の温度変化が激しいと、内部結露によって誤動作する場合があります。
- 設置場所の注意 衝撃や振動の加わりやすい場所での使用・保管は避けてください。故障の原因になります。

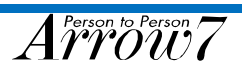

### - お断り -

- 本製品を医療機器、航空機等には使用しないでください。もし、ご使用になる場合は当社までご相談ください。
- 当社は品質の向上に努めておりますが、半導体製品は故障、誤動作する場合があります。

本製品の故障または誤動作によって結果的に、人身事故、火災事故等が発生しないよう安全設計に十分ご注 意願います。

- ◼ この取扱説明書の記載内容は、2021 年 2 月現在のものです。 記載内容を予告なく変更あるいは製品の仕様変更をすることがありますのでご了承ください。
- 無線通信は外来のノイズ、障害物等により一時的に通信できなくなることがあります。このような時でも安全に 稼動するようにシステム設計してください。
- 本製品は日本国内専用です。

## <span id="page-4-0"></span>**2.** 概要

### <span id="page-4-1"></span>**2.1 UMR-920A** とは

RS-422 1対1通信を無線化する装置です。

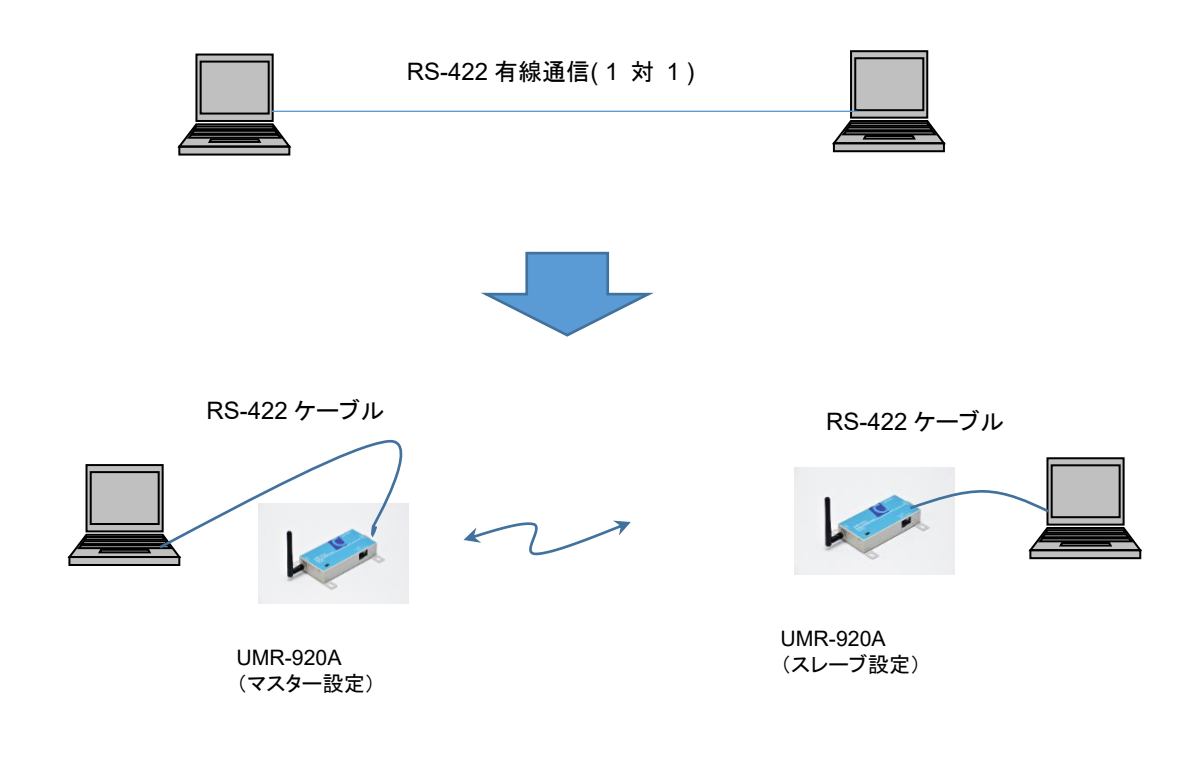

【特長】

- 920MHz 帯 無線データ伝送です。
- 免許の申請、資格が不要です。
- アンテナは用途に応じて、選択可能です。
- 38400Bps までの RS-422 通信設定が可能です。

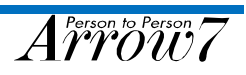

### <span id="page-5-0"></span>**2.2** 外観図

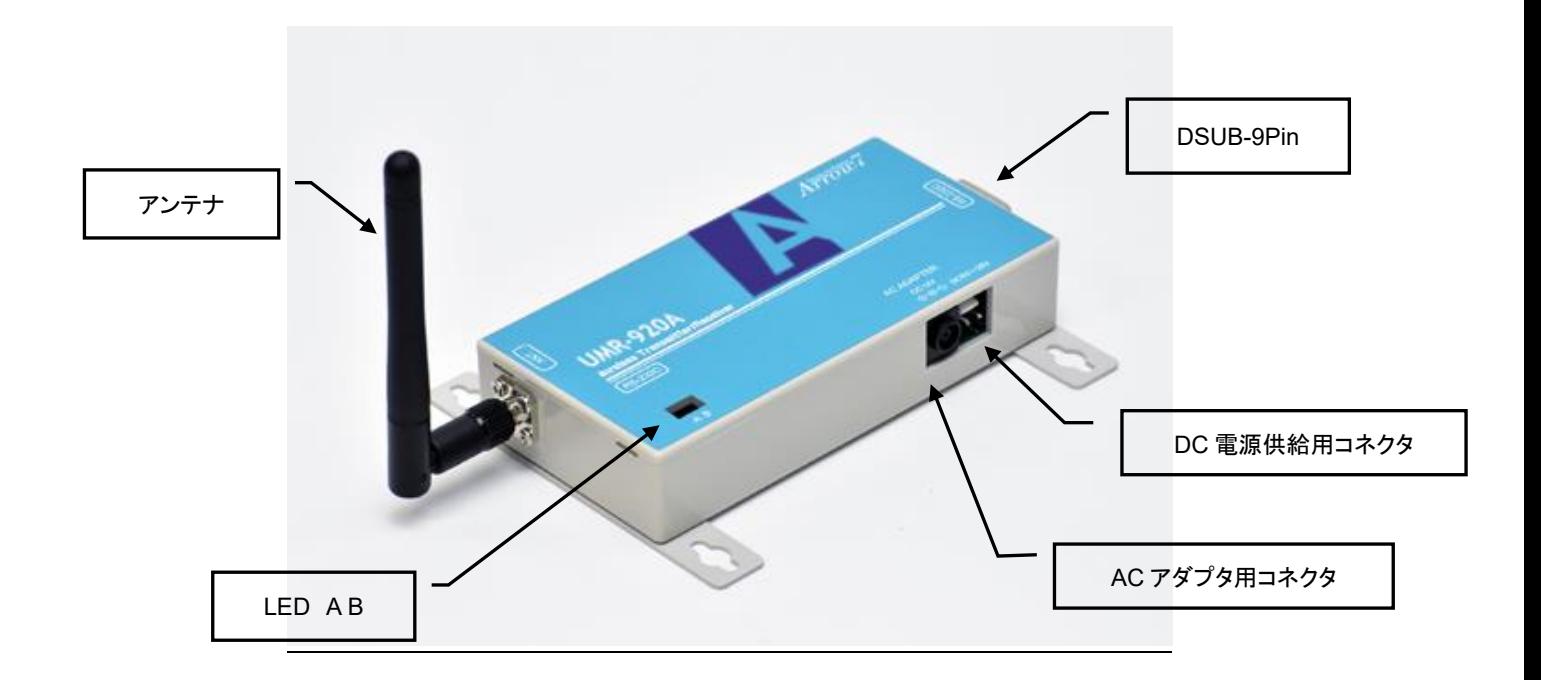

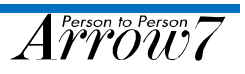

# <span id="page-6-0"></span>**3.** 使用方法

接続する機器の有線通信ボーレート、パリティ、ストップビットに UMR-920A のロータリ SW とディップ SW で条件 を合わせることで、無線通信に置き換える事ができます。

設定の際は、必ず片側をマスター、他方をスレーブに設定してください。

(マスター、スレーブ設定は、動作上の都合で設定が必要となります )

各 SW 設定は電源 OFF の状態で行ってください。

△ 電波環境及び構造物、山、樹木等の条件により、データが欠落する事がありますので、ご注意ください。

#### <span id="page-6-1"></span>**3.1 SW** 設定方法

上フタを取り外すとロータリ SW とディップ SW の設定ができます。 設定は電源 OFF の状態で行ってください。

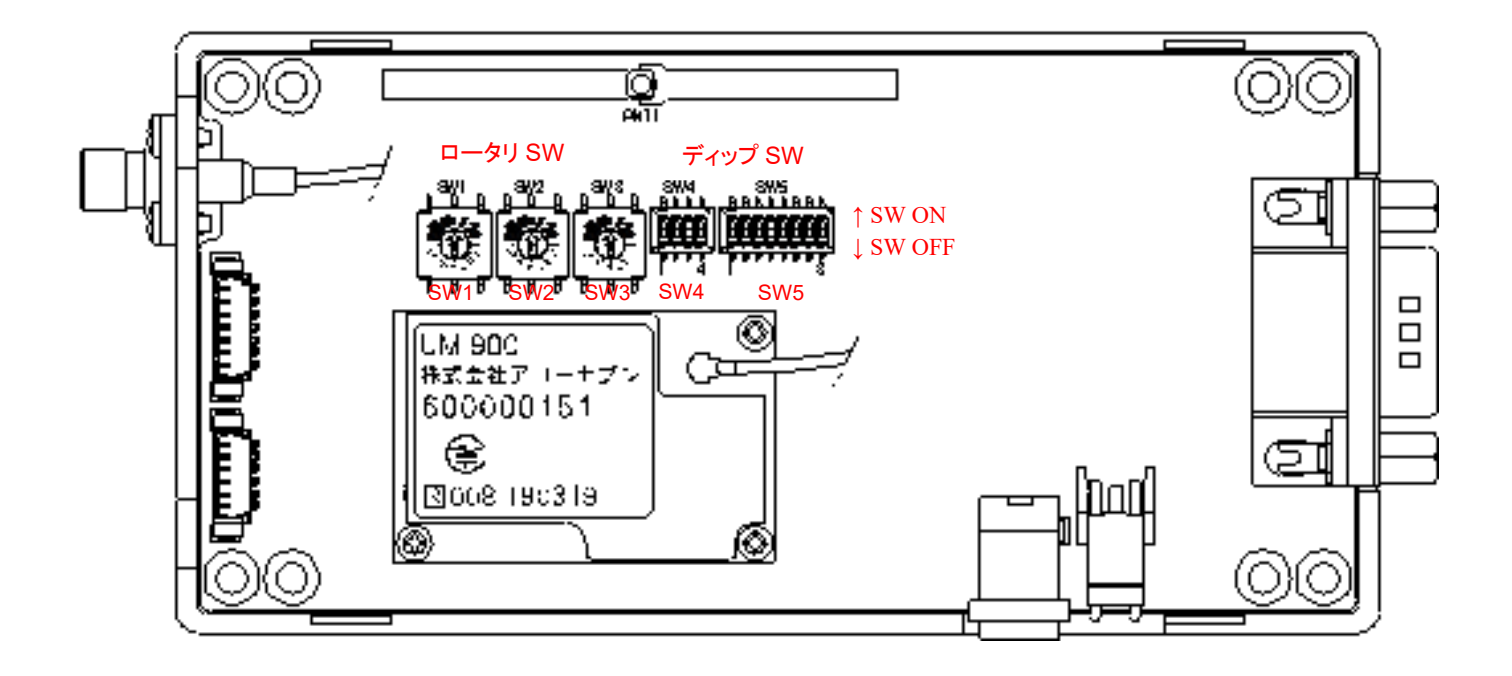

 $A \r{f}^{\tiny \text{Person to Person}}$ 

### <span id="page-7-0"></span>**3.2** ロータリSW **( SW1,SW2,SW3 )**の設定

#### <span id="page-7-1"></span>**3.2.1 SW1** 無線周波数設定

無線周波数を変更する場合には、この SW 設定を変更します。 マスター、スレーブは同じ周波数設定としてください。

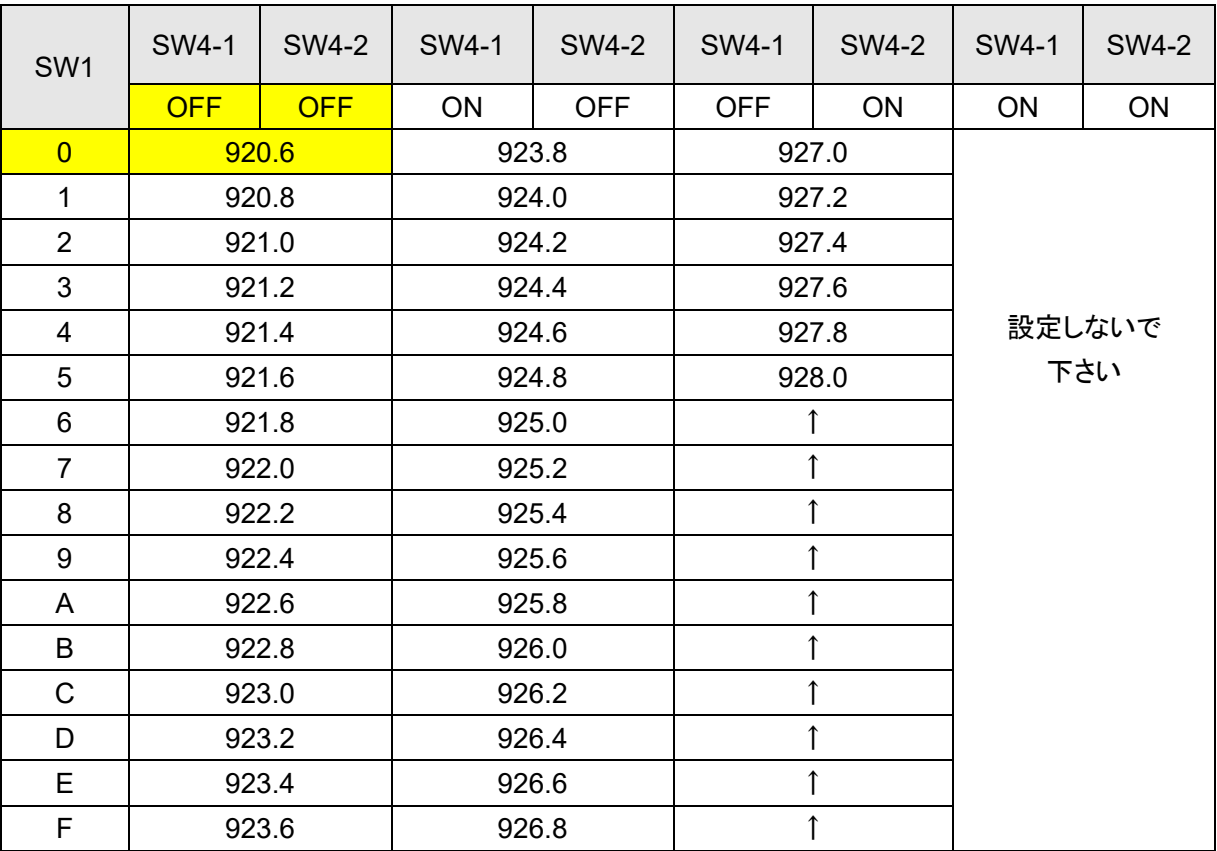

<mark>(出荷時設定 [ 0 ] 920.6MHz )</mark>

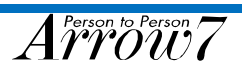

#### <span id="page-8-0"></span>**3.2.2 SW2** バイト間タイマ設定

有線受信時のバイト間タイマで、バイト間が、設定時間経過した場合、それまでに有線受信したデータを無線送信 します。

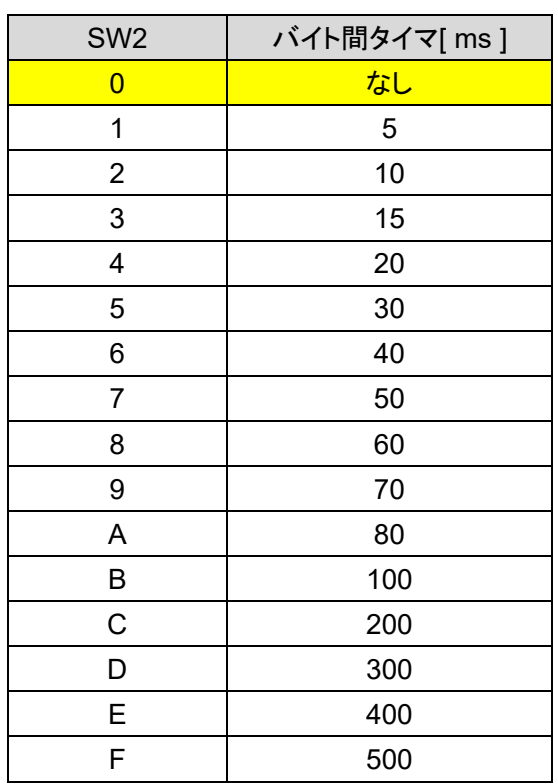

(出荷時設定 [0] なし)

#### <span id="page-8-1"></span>**3.2.3 SW3 PAN ID**

マスター、スレーブは SW3 を同じ設定としてください。 PAN ID が違う場合は、通信できません。 (出荷時設定 [0] )

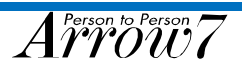

### <span id="page-9-0"></span>**3.3** ディップSW **( SW4 )**の設定

#### <span id="page-9-1"></span>**3.3.1** 周波数チャンネル拡張設定

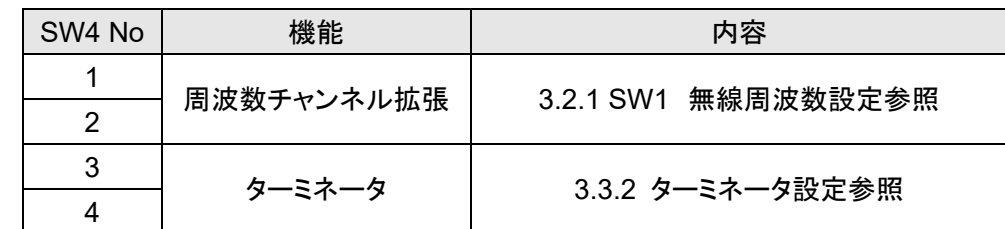

#### <span id="page-9-2"></span>**3.3.2** ターミネータ設定

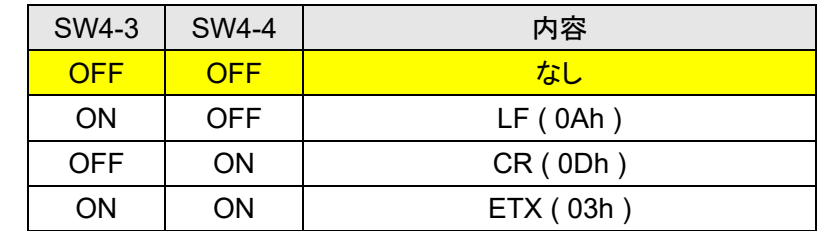

※ 無線送信トリガは、ターミネータ、バイト間タイマのいずれかの設定となります。

※ ターミネータ設定した場合

 設定データを受信すると、無線送信開始します。 有線データのターミネータが固定の場合は、ターミネータ設定を推奨します。

※ バイト間タイマ設定した場合

 有線受信データ間隔が設定した時間以上経過した場合、無線送信開始します。 有線データのターミネータが不明の場合は、バイト間タイマ設定を推奨します。

※ 無線送信トリガが発生しない状態で、有線受信バッファが一杯になった場合は、 受信バッファをクリアします。

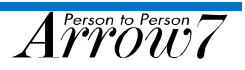

### <span id="page-10-0"></span>**3.4** ディップSW **( SW5 )**の設定

#### <span id="page-10-1"></span>**3.4.1 RS-422** 通信設定・マスター/スレーブ設定

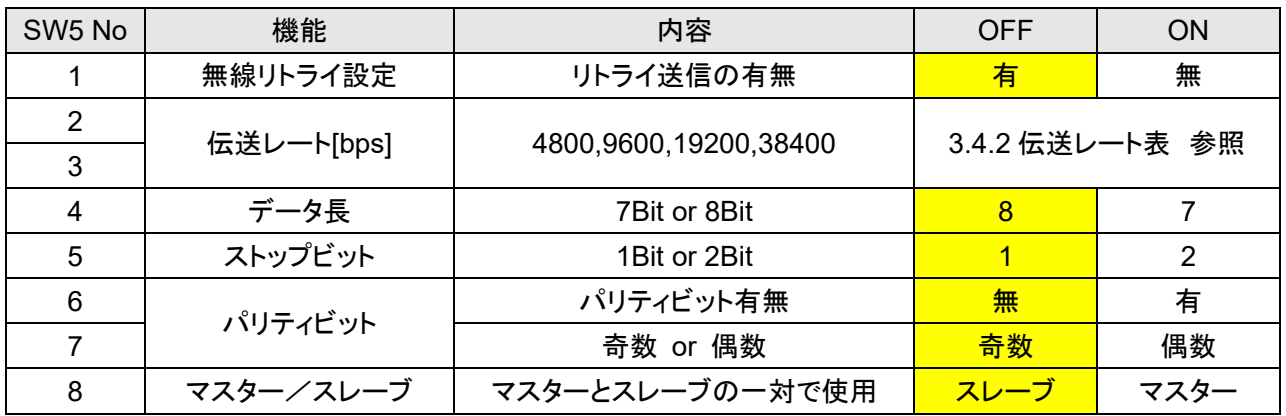

### <span id="page-10-2"></span>**3.4.2** 伝送レート表

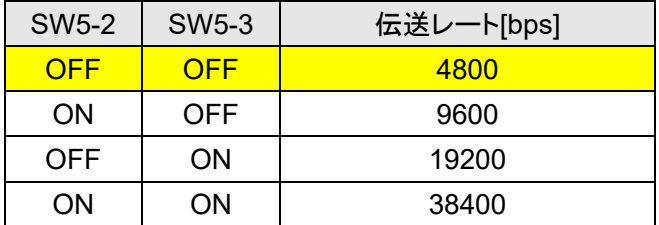

#### <span id="page-10-3"></span>**3.4.3** パリティビット表

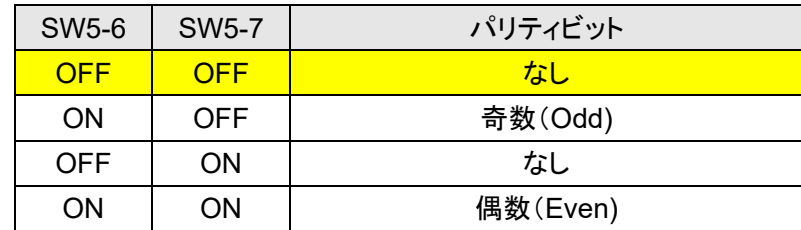

### <span id="page-10-4"></span>**3.5 LED** 表示

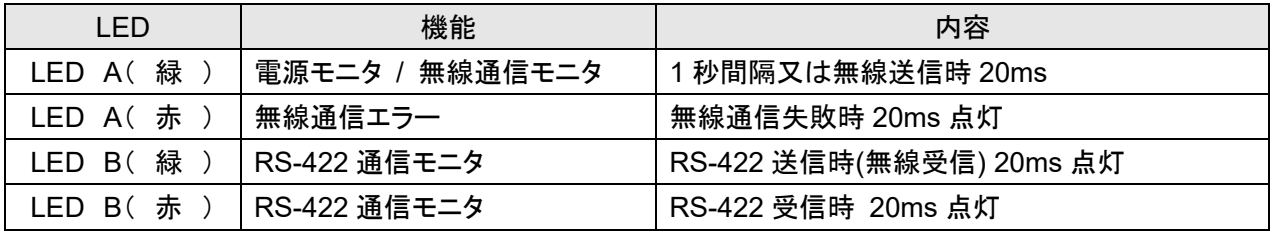

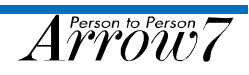

### <span id="page-11-0"></span>**3.6** 電源の接続

本製品に電源を供給する方法は 2 種類あります。

AC アダプタを接続するか、DC 入力コネクタからDC電源を供給してください。

#### <span id="page-11-1"></span>**3.6.1 AC** アダプタによる電源供給

専用の AC アダプタをご使用ください。やむを得ずその他のACアダプタを使用する場合には下記のものを お使いください。

> EIAJ RC-5320A 準拠 電圧区分 4

### <span id="page-11-2"></span>**3.6.2 DC** ケーブルによる電源供給

本製品には、DC 供給用ケーブルが付属しています。(下図参照)

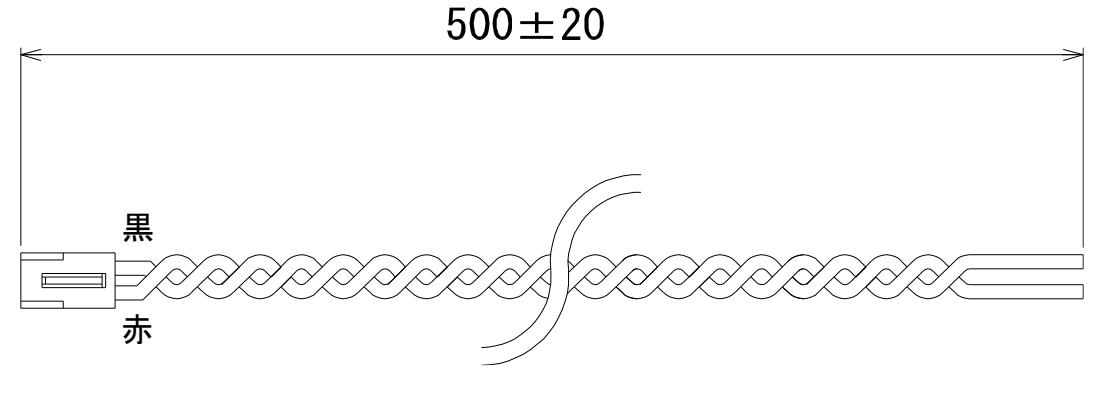

※ VH コネクタ ハウジング ( 日本圧着端子 : VHR-2N )

※ 黒色:- 赤色:+

※ 電源は、DC+9V~DC+28V を供給してください。

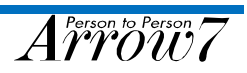

#### <span id="page-12-0"></span>**3.7** 無線送信注意点

920MHz 帯無線は、法規により休止時間が必要となります。 従って、メッセージを連続して入力した場合、無線送信が間に合わずメッセージが消失する場合があります。 無線送信時間は、6 分/1 時間 と定められております。

- ※ 休止時間の算出について 休止時間 = ( ( データ長 + 15 ) × 0.16ms ) × 9
	- [ 例 ] データ長 = 20 の時、休止時間は 50.4ms 20Byte 無線送信後、再無線送信は、50.4ms 後となります。
- ※ 有線受信データを一旦無線に変換し、相手ユニットで有線データにもどしますので、伝送遅れが発生します。 ( 無線部の伝送速度は、50KBps です )
- ※ 送信可能パケット長は、108Byte 以下です。 108Byte を超えるパケット長の場合は、上位側でパケット分割して下さい。

#### <span id="page-12-1"></span>**3.8** 本製品を使用する上での注意点

- ■金属製の物体の近くにアンテナを設置すると、通信距離が短くなることがありますので、なるべく離して設置し てください。
- ■本製品を屋外で使用する場合には防水ケースに入れるなどの対策が必要です。
- ■無線通信状態が良好な場所に本製品を固定してください。(設置する前に通信状態を確認してください。)
- ■本製品に強い力が加わると、破損する恐れがあります。
- ■異なるユニットのアンテナ間は、できるだけ離してください。アンテナが近いと相互に影響し合うため、それぞれ の無線通信に影響を与え、無線区間の再送が増加し通信可能距離が低下します。アンテナ間は 2m 以上離し て設置してください。
- 同一エリアで本製品を 2 セット以上動作させる場合は、無線周波数チャンネルを変えて使用して下さい。電波 干渉の原因となります。

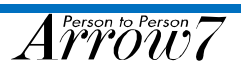

# <span id="page-13-0"></span>**4.** 製品仕様

### <span id="page-13-1"></span>**4.1** コネクタ ( **RS-422** インターフェース )

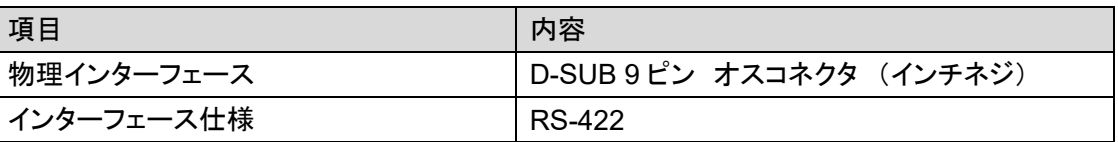

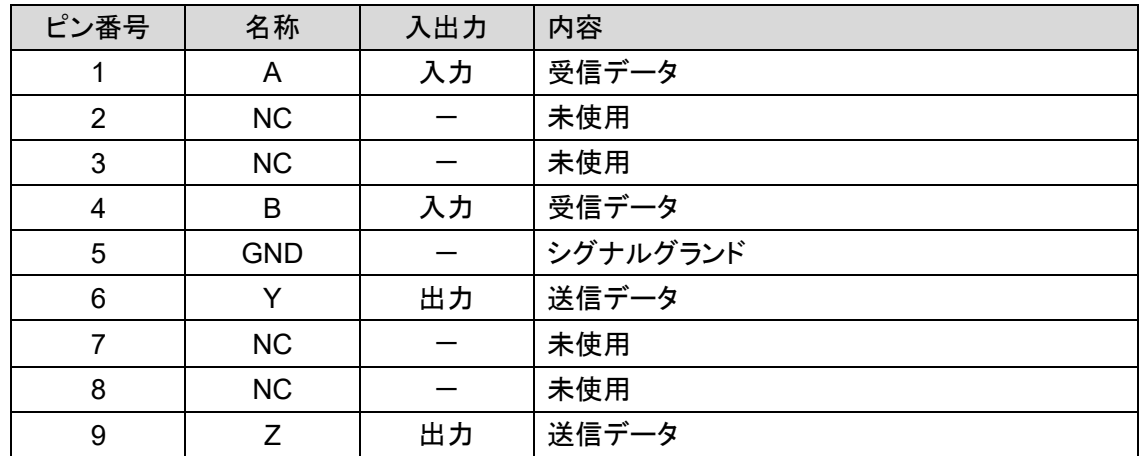

### <span id="page-13-2"></span>**4.2** 一般仕様

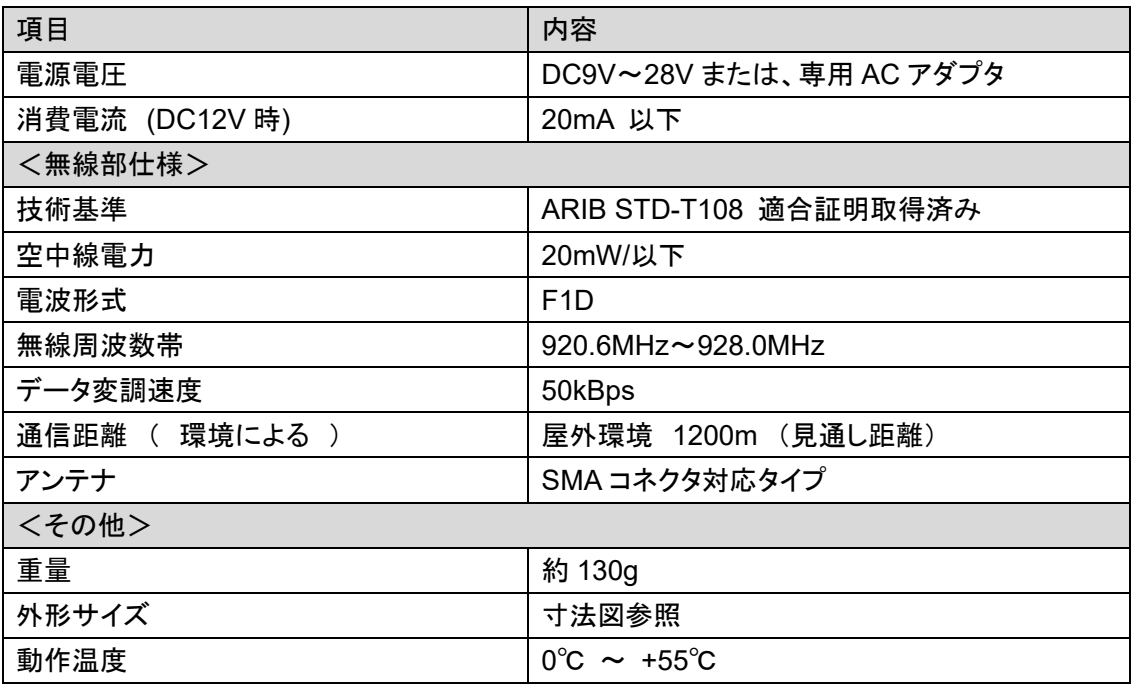

### <span id="page-14-0"></span>**4.3** 寸法図

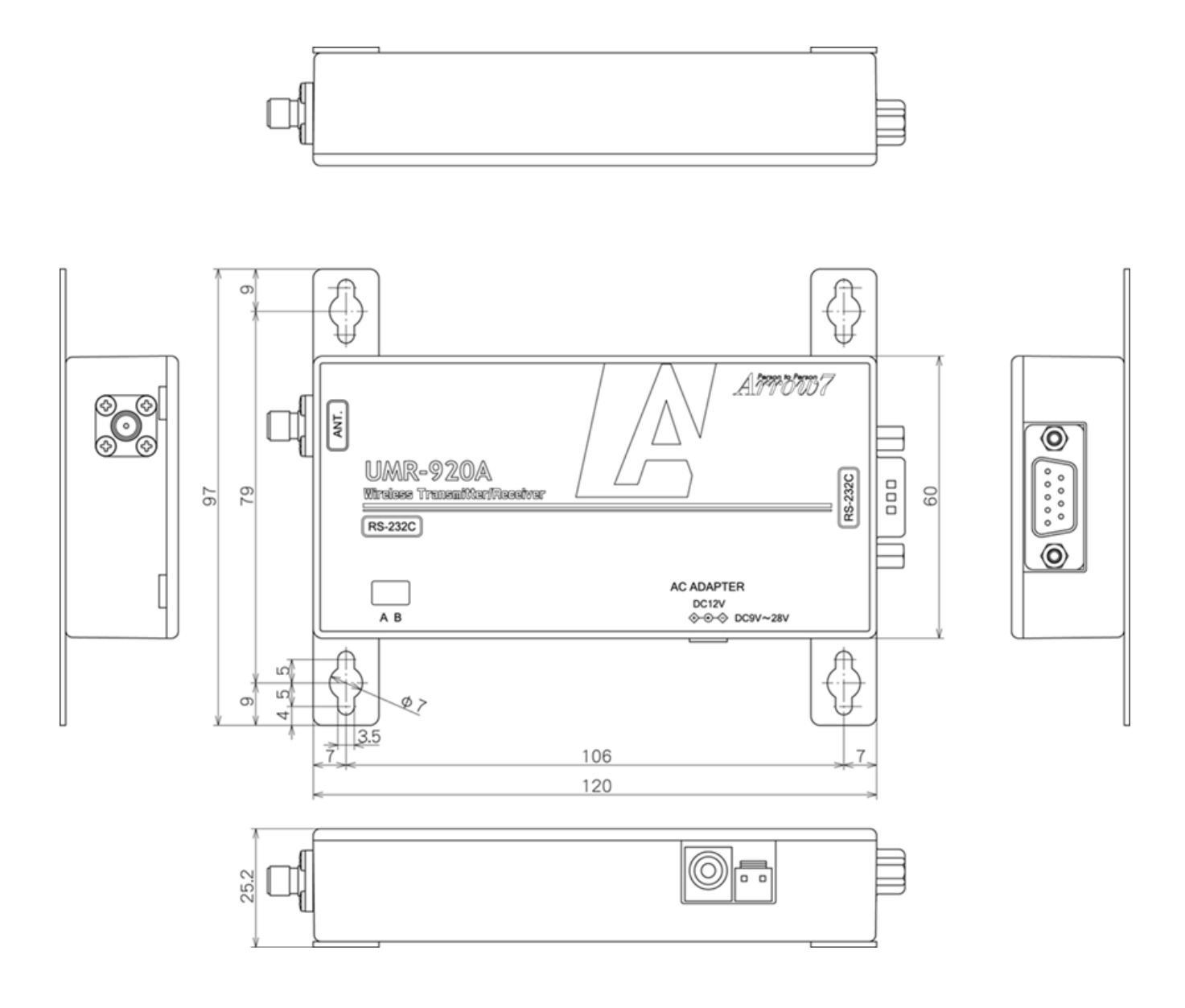

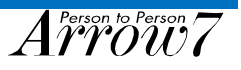

# <span id="page-15-0"></span>**5.** アフターサービス

- 保証期間中の場合、保守規定ならびに保証書の記載内容に基づいて修理いたします。
- 保証期間経過後の場合、修理によって機能が維持できる場合はご要望により有料修理いたします。
- ■備品の供給年限について

本製品の補修用部品の供給年限(期間)は、製造打ち切り後 5 年です。 ただし、供給年限内であっても、特殊部品につきましては、納期等についてご相談させていただく場合も あります。

補修用部品の供給は、原則的に上記供給年限で終了いたしますが、供給年限経過後であっても 部品供給のご要望があった場合には、納期および価格についてご相談させていただきます。

> 修理・点検・アフターサービスについては 購入先または弊社までお問い合わせください。

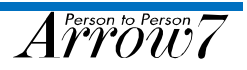

## UMR-920A 取扱説明書

2021 年 2 月 12 日 Version 1.00

 $A^{Person\;to\;Person}_{T} 7$ 

〒 433-8122 静岡県浜松市中区上島 3 丁目 27 番 7 号 Tel : 053(469)0031 Fax : 053(469)0037 Web サイト :<http://www.arrow7.co.jp/>

株式会社 アローセブン